## **Fremdriftsplan (Hovedpunkter) for årsoppgjøret med Visma Finale Årsoppgjør**

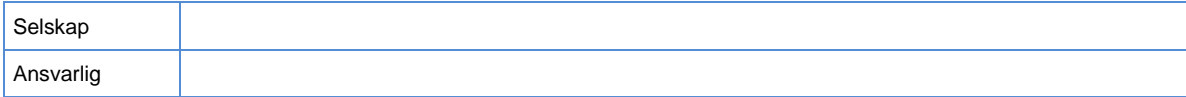

Denne listen forutsetter at installasjon av Visma Finale Årsoppgjør er foretatt.

Det er også laget en mer omfattende versjon av denne sjekklisten for mindre erfarne brukere.

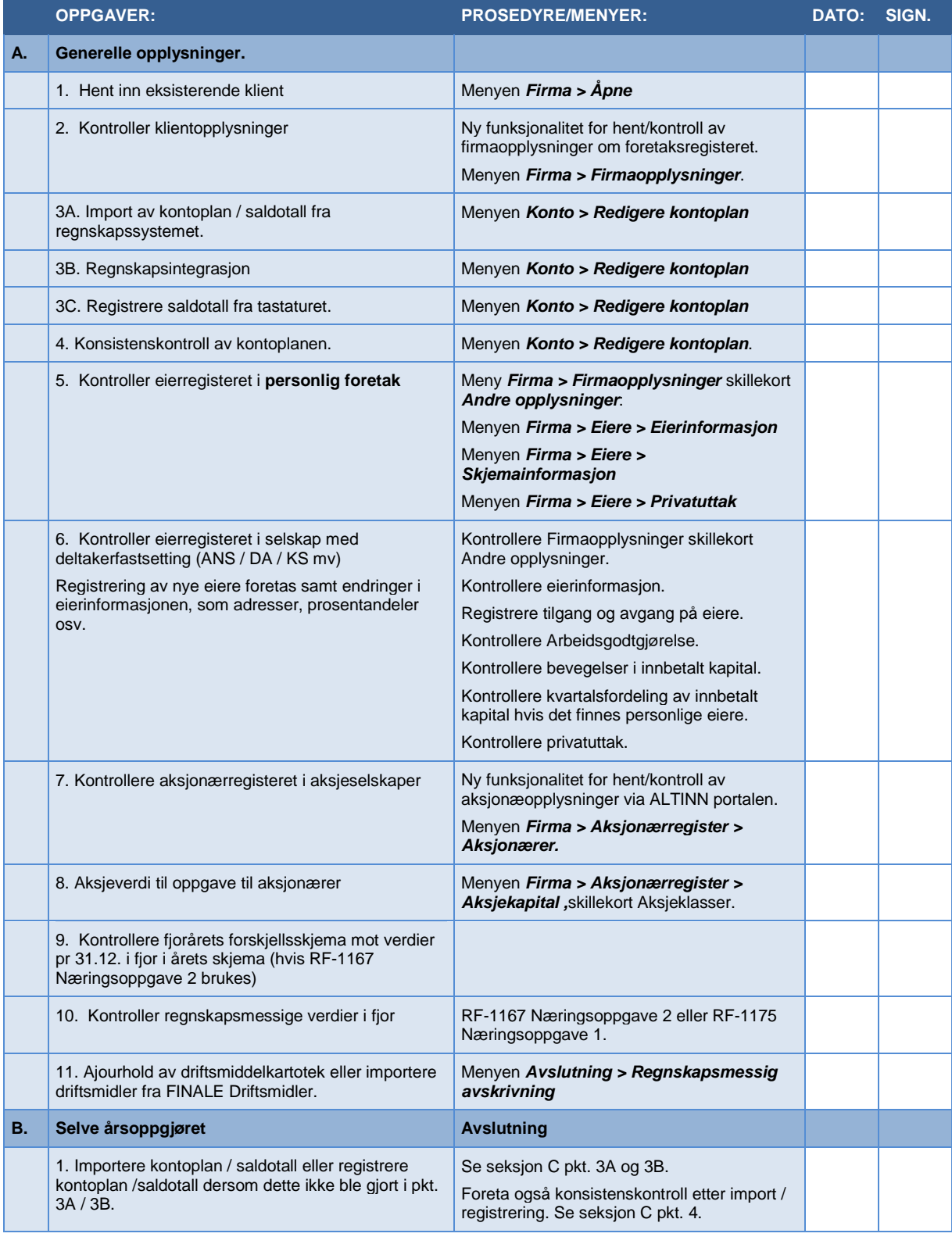

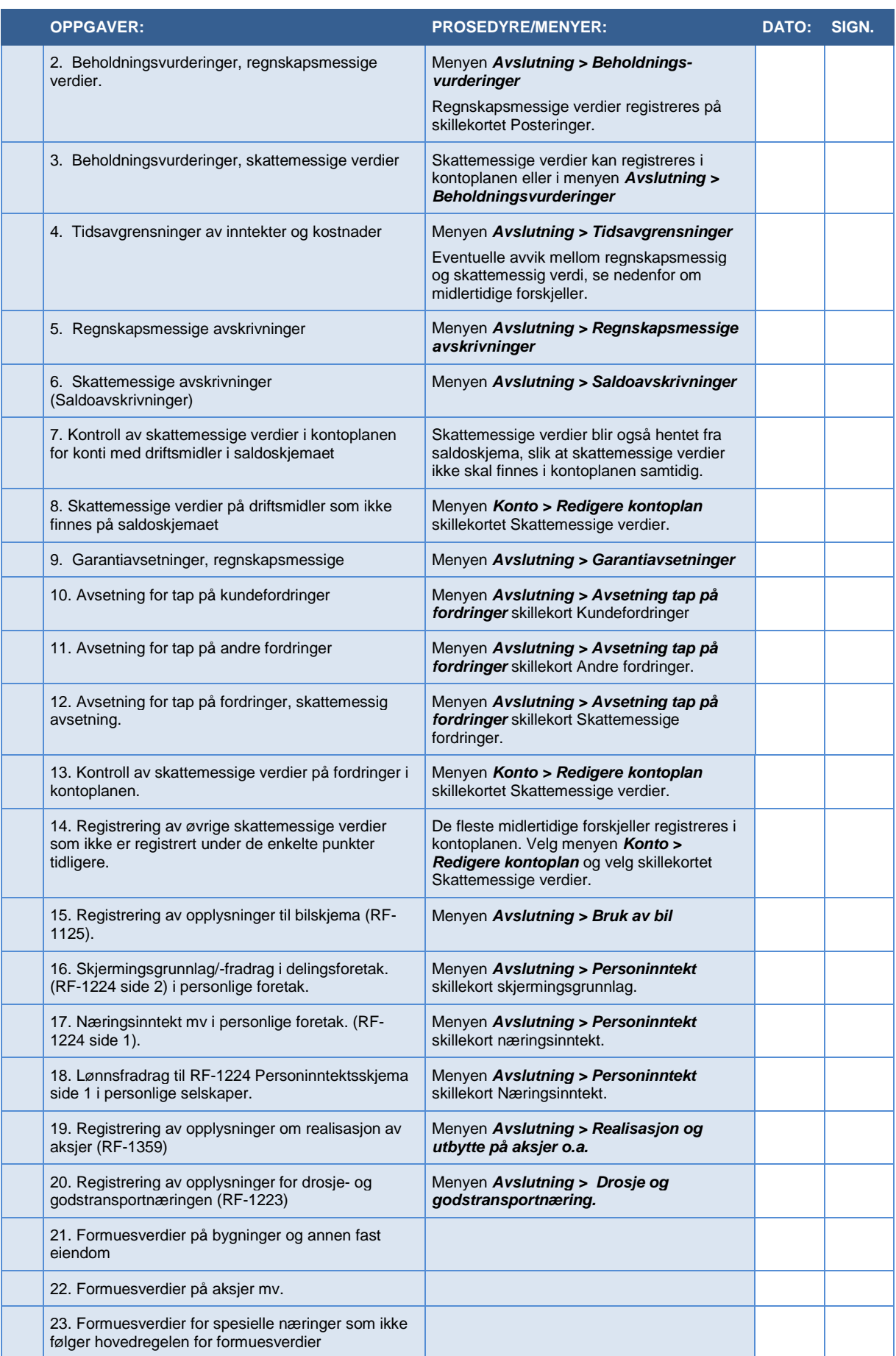

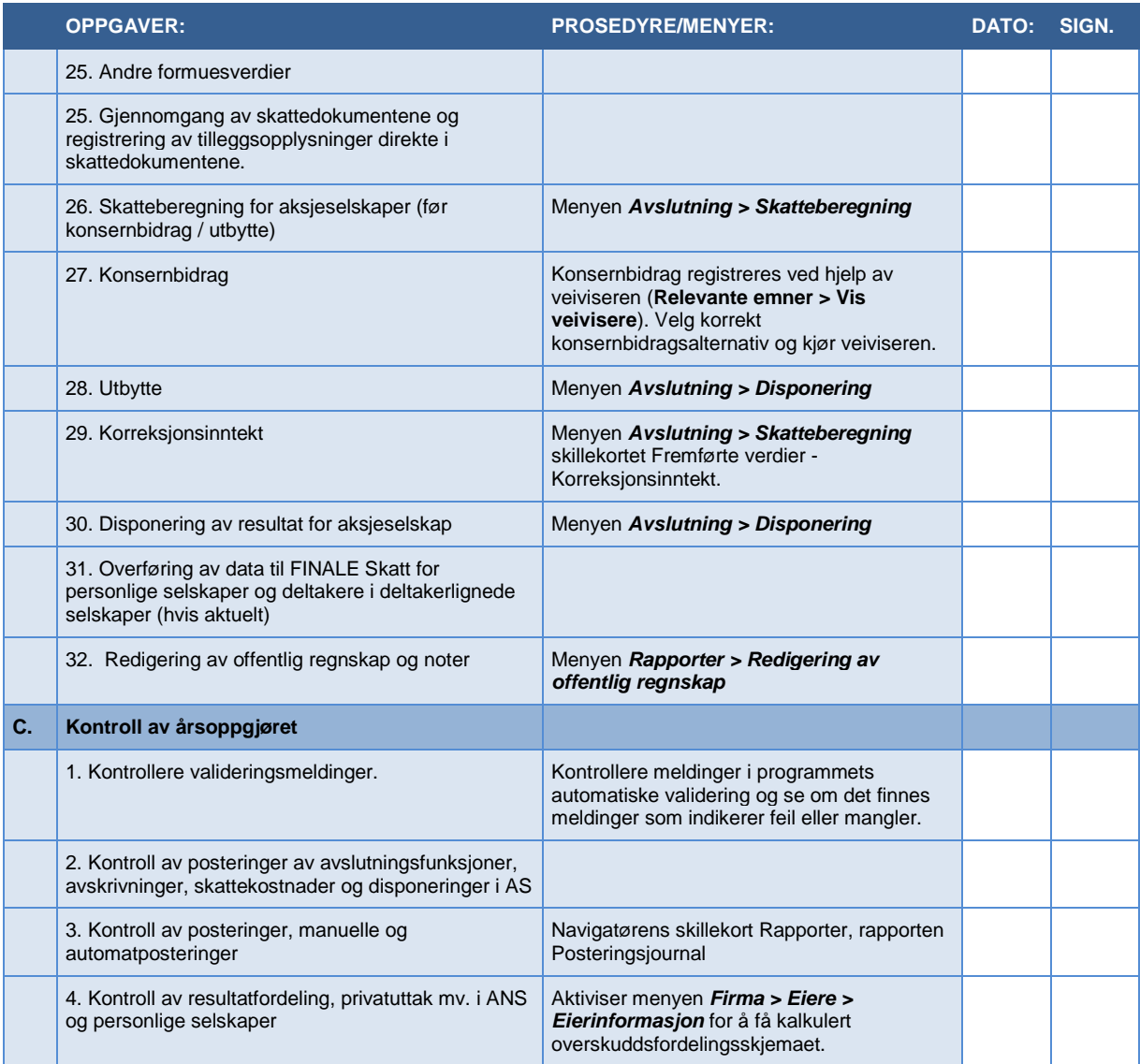